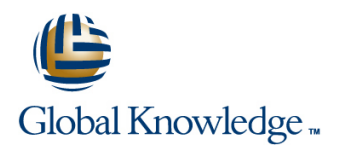

# **Developing Applications with Java EE**

**Duration: 5 Days Course Code: JEE Delivery Method: Company Event**

### Overview:

The Developing Applications with Java EE course introduces delegates to the Java Enterprise Edition API,up to version 7. It explains the core JEE technologies and how they can be used to build large scale web based applications. It also includes an overview of Enterprise Java Beans, the Java Persistence API and JEE security.

Delegates will learn how to develop Java systems that create front end web pages using tools such as Servlets,Java Server Pages and WebSocket,and develop back-end components using EJB,CDI and Bean Validation. In addition,we will show how technologies such as JSON,JMS and Restful Web Services can be integrated into the overall solution.

Exercises and examples are used throughout the course to give practical hands-on experience with the techniques covered.

### Company Events

These events can be delivered exclusively for your company at our locations or yours, specifically for your delegates and your needs. The Company Events can be tailored or standard course deliveries.

### Target Audience:

The Developing Applications with Java EE course is aimed at those who need to develop robust,flexible,extendable and maintainable software using the Java enterprise architecture. Roles include programmers,designers,architects,testers and anyone who needs a good understanding of the Java Enterprise Edition solution.

### Objectives:

This course aims to provide the delegate with the knowledge to be able to produce secure,scalable and maintainable enterprise solutions using Java code within the Java Enterprise Edition environment. This incorporates web-based technologies such as Servlets,JSP and WebSocket,via linking solutions like JSON and CDI,to back end architectures using EJB,JMS and JPA.

### Prerequisites:

Delegates attending this course should have experience programming with Java. This knowledge can be obtained by attendance on the pre-requisite Java Programming 1 course.

### Follow-on-Courses:

- **Java Programming 2 (JAVA2)**
- **Java Web Services (JWS)**
- **Unit Testing using JUnit (JUNIT)**
- Core Spring (SPRINGC)

## Content:

Developing Applications with Java EE Training | Session 7: JAVA SERVER PAGES - JSP | Session 15: JDBC Course Course Contents - DAY 1

- **Administration and Course Materials Action Elements** Administration and Course Materials Action Elements Action Elements
- Course Structure and Agenda Implicit Objects
- 

- 
- 
- 

# TECHNOLOGY 3 3 5

- Web Applications,CGI and the Role of Java Session 9: JSP EXPRESSION LANGUAGE Session 17: JAVA MESSAGING SERVICE
- $\blacksquare$  3-tier Architecture
- Understand Model-View-Controller (MVC) |■ JSP Expression Language Message Domains Architecture **EL expressions** Architecture **EL expressions** Architecture **Assumption**
- Why Use Servlets and JSP **Variables** Transactions Transactions Transactions Transactions
- 

- 
- The HTTP Servlet Model The Streaming API
- 
- 
- 

- Servlet Initialization Parameters **Client and Server Endpoints** The Web Services Protocol Stack
- **Example Context Parameters** Encoders **Encoders And Decoders** Encoders SOAP, WSDL and UDDI
- Web Application State Using Servlets Web Services with JAX-WS
- Session Management Developing Session 12: ENTERPRISE JAVA BEANS -Applications with Java EE Training Course EJB Session 20: JEE SECURITY Course Contents - DAY 2

### Session 5: CONTROLLER FACILITIES The EJB Architecture **The Authentication Methods**

- 
- 
- 

- **Threading Issues**
- 
- 
- Using Annotations to Configure Servlets **Qualifiers**

- **E** How Java Server Pages Work **Connecting to Databases**
- Creating a Java Server Page Statements
- Course Introduction **Departments DESP** / XML Elements **Result Sets** 
	- **Example To JSP Request Dispatching Prepared Statement Objects**
	-
	-
	-

- The JEE Environment Custom Custom Tags and Tag Libraries Creating an Entity Class
- System Architecture  $\Box$  Commercially available tag libraries  $\Box$  Controlling the JPA Life Cycle
- **Putting It All Together No. 2018 Deploying Entity Classes Deploying Entity Classes** Developing Applications with Java EE Developing Applications with Java EE Session 2: INTRODUCTION TO JAVA WEB Training Course Course Contents - DAY Training Course Course Contents - DAY

- 
- 
- 
- 

Session 3: SERVLETS Session 10: USING JSON

- **Servlets and HTTP Requests** The Java API for JSON Processing SERVICES
	-
	-

### **Request Parameters** Session 11: WEBSOCKET **Mapping URLs to Java**

- 
- $\blacksquare$  Annotated and Programmatic Endpoints
- 
- 

- Why EJBs? Container Managed Security
- 
- **line The EJB Container Line Container Access Defining Roles**
- **The HTTP Servlet Lifecycle** Session Beans Developing **Security Users and Groups Security Users and Groups** ■ Servlet Filters **Applications with Java EE Training** Applications with Java EE Training ■ Servlet Listeners **Course Course Contents - DAY 4**

Session 6: SERVLET ISSUES Session 13: CONTEXTS AND DEPENDENCY INJECTION

- **Exception Handling Bean Discovery Modules**
- **Exercise Error pages** Life Cycle Callbacks
	-
	- **Producers and Disposers**
	- **Interception**
	- Decoration
	- **Events**

### Session 14: BEAN VALIDATION

JEE www.globalknowledge.com/en-gb/ info@globalknowledge.co.uk 01189 123456

**Built in Constraints** 

- 
- 
- 
- 
- 

# ■ Delegate and Trainer Introductions ■ Error Pages Session 16: JAVA PERSISTENCE API

- Session 1: OVERVIEW Session 8: JSP TAG LIBRARIES **Java Persistence Specification** 
	- $\blacksquare$  Object Relational Mapping
	-
	-
	-

- 
- 
- 
- **Example Application Structures** Functions **Functions** Functions **Functions** Creating Message-Driven Beans
	- **Utilising Life Cycle Events**

Session 18: JAX-RS RESTFUL WEB

- Writing an HTTP Servlet The Object Model API Noting JAX-RS Annotations
- **Executing an HTTP Servlet Contract Contract Contract Contract Contract Contract Contract Contract Contract Contract Contract Contract Contract Contract Contract Contract Contract Contract Contract Contract Contract Contra** 
	-

Session 4: SERVLET PARAMETERS Why use WebSocket? Session 19: JAX-WS SOAP WEB SERVICES

Custom Constraints **Method Constraints Validation Groups** 

# Further Information:

For More information, or to book your course, please call us on Head Office 01189 123456 / Northern Office 0113 242 5931 info@globalknowledge.co.uk

[www.globalknowledge.com/en-gb/](http://www.globalknowledge.com/en-gb/)

Global Knowledge, Mulberry Business Park, Fishponds Road, Wokingham Berkshire RG41 2GY UK